## Schedule of Post-Graduate Seminar: Crop Production Group 2022-23 Venue: Dept. of Agronomy, N. M. College of Agriculture, N.A.U., Navsari

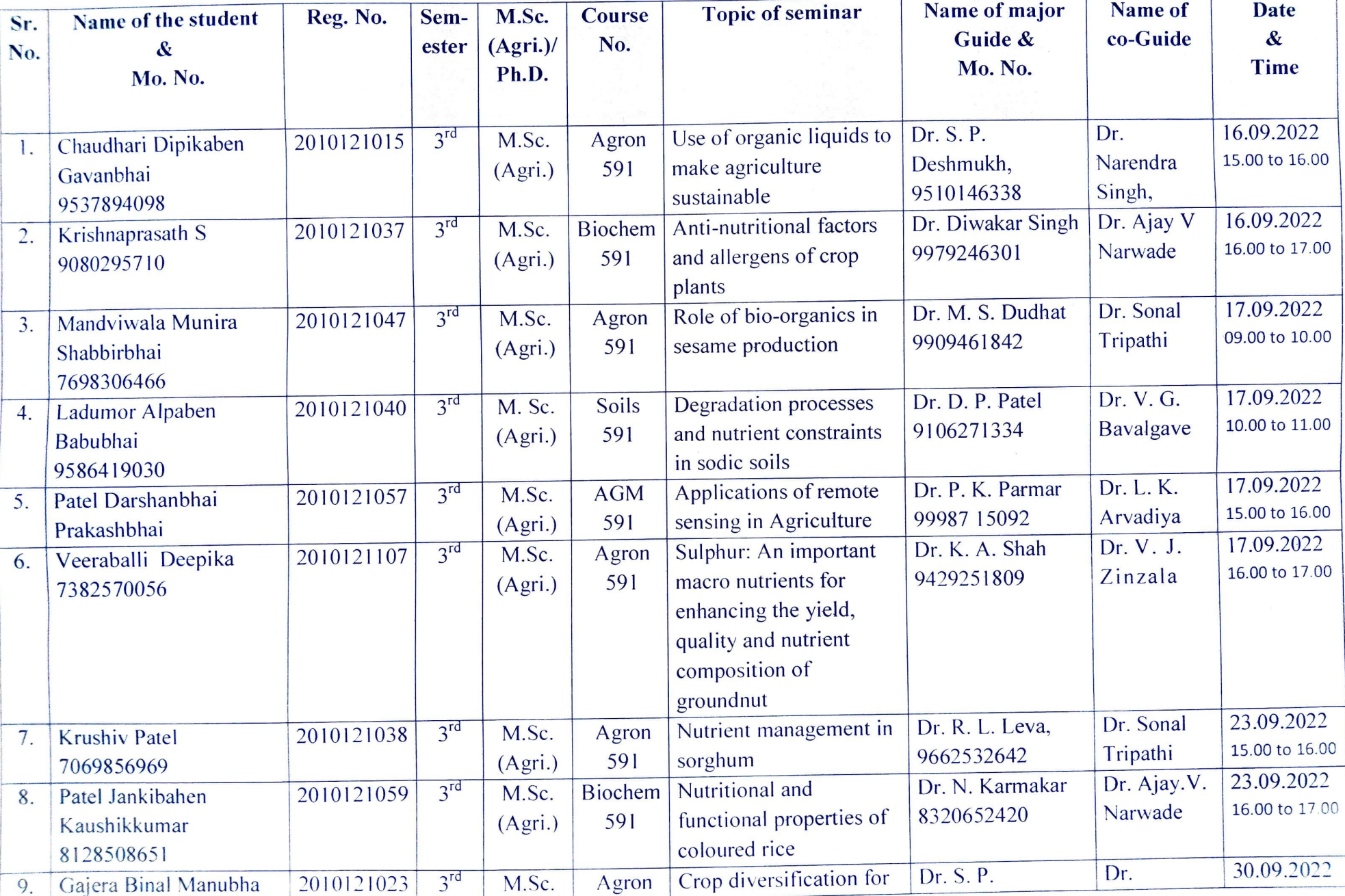

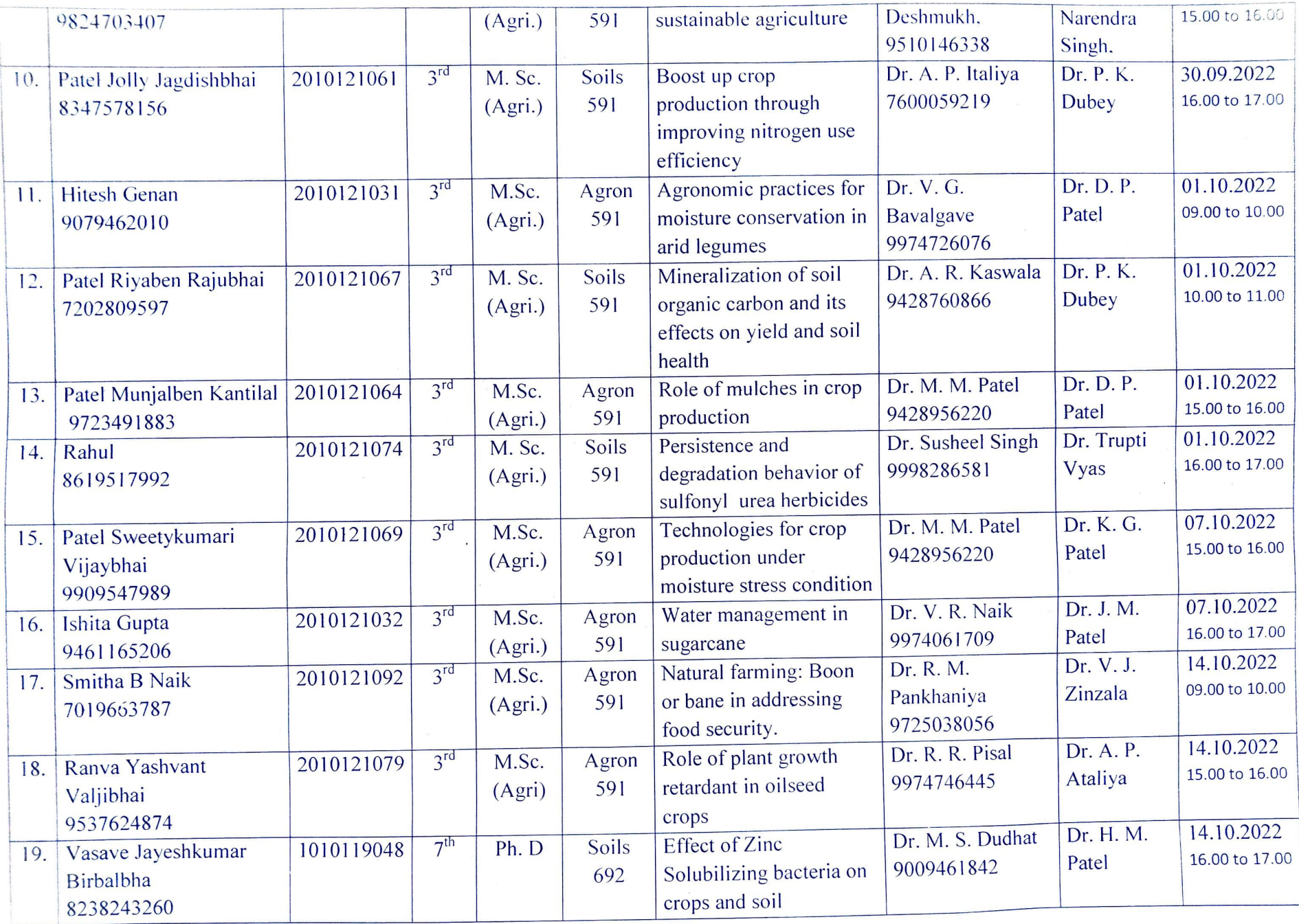

Instructions:

國

.<br>Silahara

*CONSUMERS* 

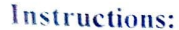

- 1. All the concern students are instructed to check all the revelant details of his/her seminar and deliver it as per the given schedule.
- 2. Seminar will not be postponed under any circumstances and if the need arise then concern seminar guide has to make necessary mutual arrangements and
- intimate the changes to the PG seminar coordinator well in advance in written form. 3. Refer and follow the provided guidelines critically for preparation of seminar script and PPT.
- 4. Mode of seminar will be offline
- Submit the soft copy (word doc) of final seminar script and PPT presentation to the PG seminar Co-cordinator at least 30 minutes before the fixed  $5<sub>1</sub>$ scheduled time of seminar
- 6. All the registered students of seminar course must have at least 75% attendance

Navsari. Date: 22/08/2022 No. ACN/Agro/PG Seminar/Odd semester(Y-2022)/ /2022.

1097

Usadadiva) **PG seminar Coordinator** (Crop Production Group) & Head Dept. of Agronomy NMCA, NAU, Navsari-396 450